Préparation à l'export HAL suivant les recommandations de l'HCERES

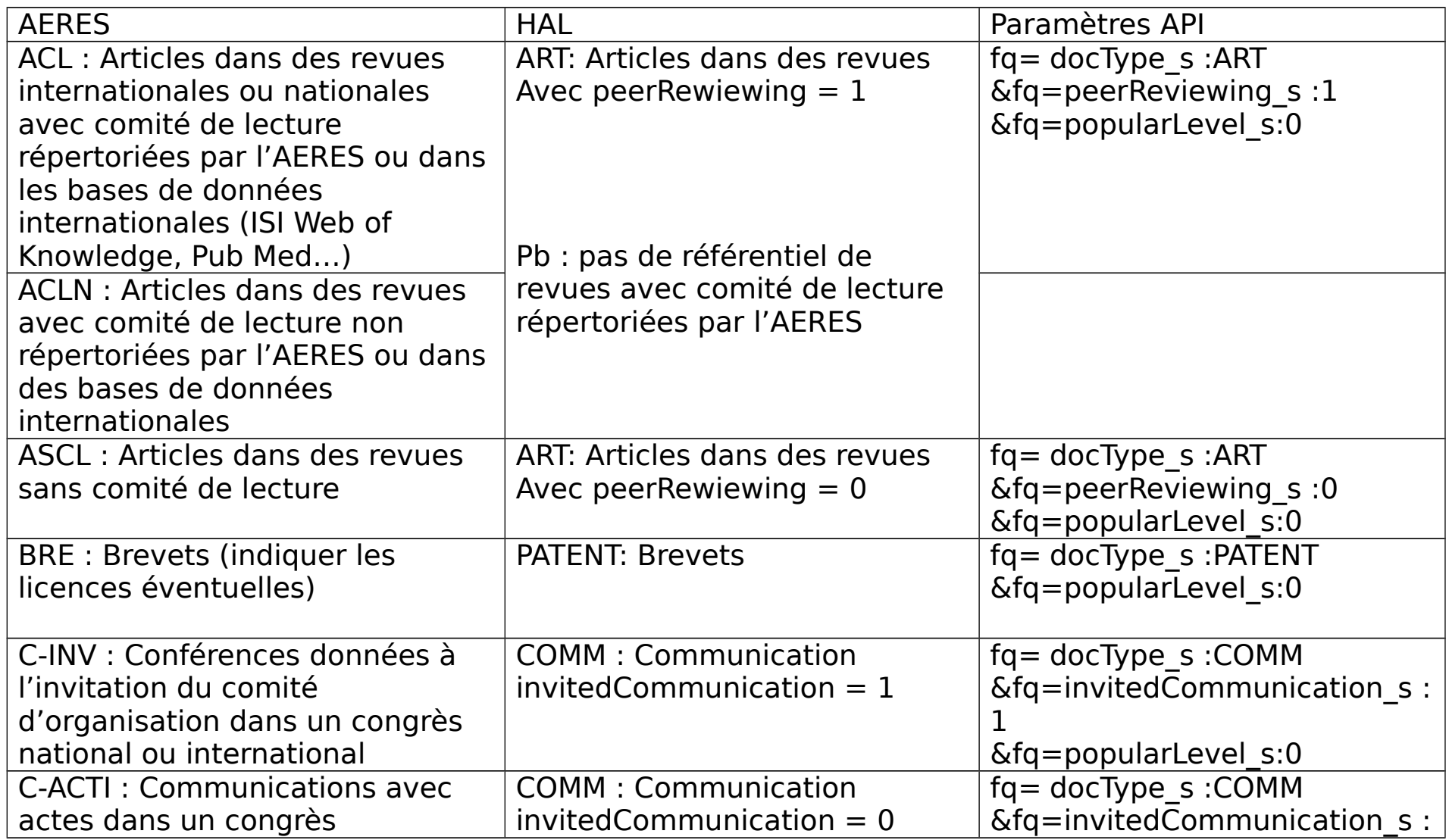

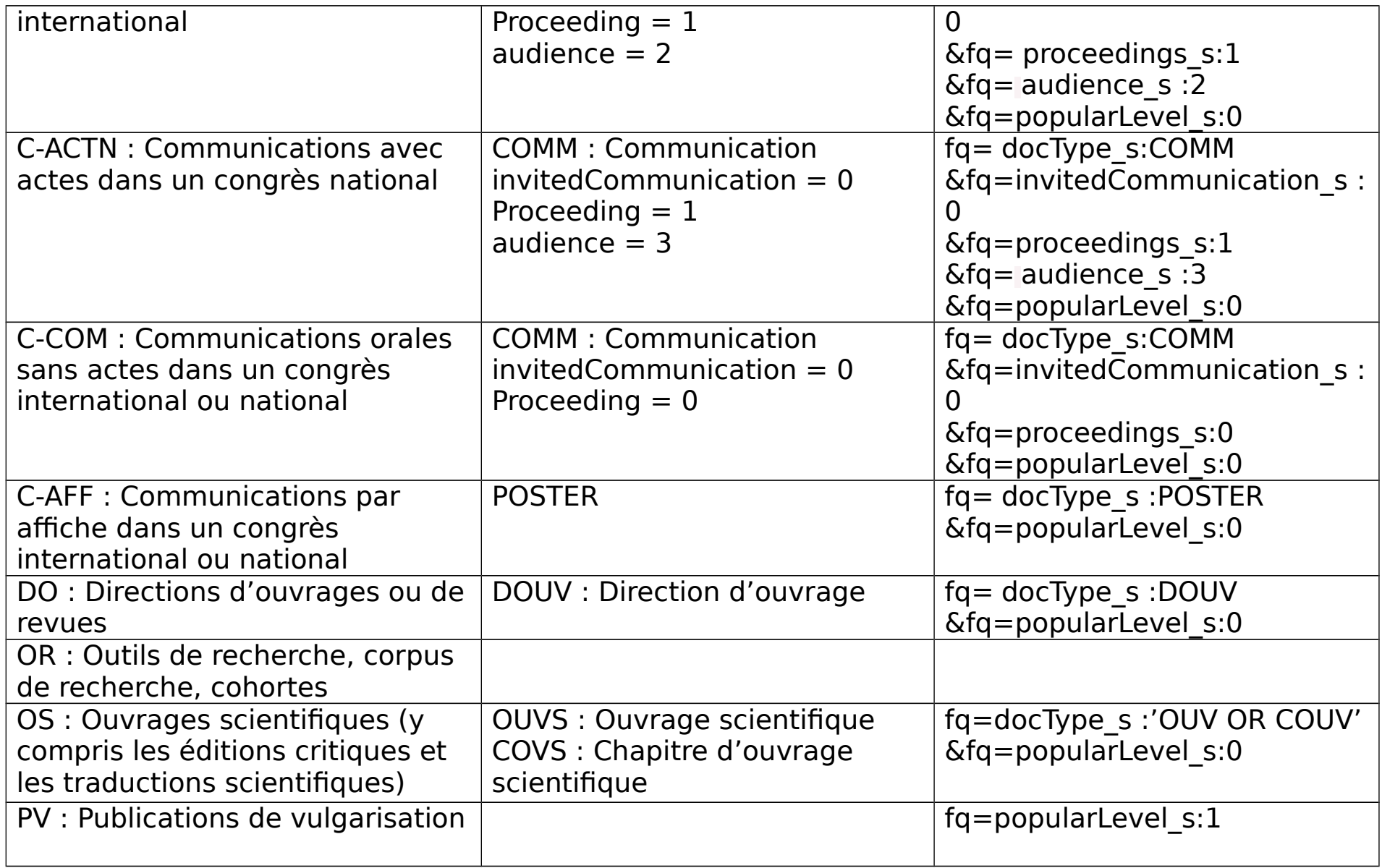

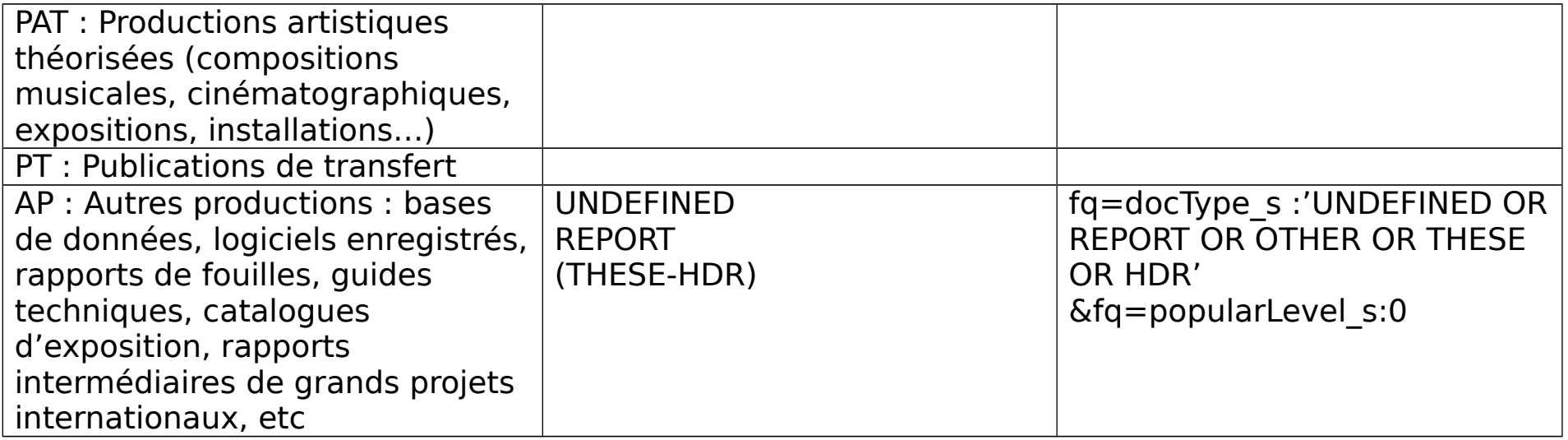